# **ISTRUZIONI PER LA COMPILAZIONE DEL MODELLO "DA1" Dichiarazione di adesione alla definizione agevolata**

#### **Premessa**

Per aderire alla definizione agevolata è necessario utilizzare il **modello** di dichiarazione **"DA1- Dichiarazione di adesione alla Definizione agevolata"**. Una volta compilato **in ogni sua parte**, va consegnato agli sportelli di Equitalia presenti sul territorio nazionale (esclusa la regione Sicilia) oppure inviato per e-mail agli indirizzi di posta elettronica o pec delle direzioni regionali di riferimento, riportati a pagina 4 del **modello** e pubblicati sul portale **[www.gruppoequitalia.it](file:///C:/Users/mrcrsl72p70m208q/AppData/Local/Microsoft/Windows/Temporary%20Internet%20Files/Content.Outlook/BYSNM50Q/www.gruppoequitalia.it)**.

## **Dati anagrafici**

Nel modello vanno indicati i dati anagrafici del soggetto dichiarante (cioè l'intestatario delle somme affidate per il recupero a Equitalia per le quali si richiede la definizione).

Nel caso in cui il soggetto dichiarante sia legale rappresentante/titolare/tutore/curatore, oltre ai suoi dati anagrafici, vanno indicati anche quelli della persona/società/ditta/ente/associazione ecc., per cui si chiede la **definizione agevolata.**

# **Domicilio**

È indispensabile indicare il domicilio che verrà poi utilizzato da Equitalia per inviare la "comunicazione di adesione" in risposta alla dichiarazione presentata. Oltre che barrare una delle 4 opzioni disponibili, è **sempre** indispensabile indicare il Comune, l'indirizzo completo e il codice di avviamento postale (cap).

# **Cartelle/avvisi oggetto di definizione agevolata**

#### **(prospetto a pagina 1 – obbligatoria la compilazione)**

In caso si intenda definire una somma richiesta con una cartella di pagamento occorre indicarne il numero. Di seguito dove trovarlo.

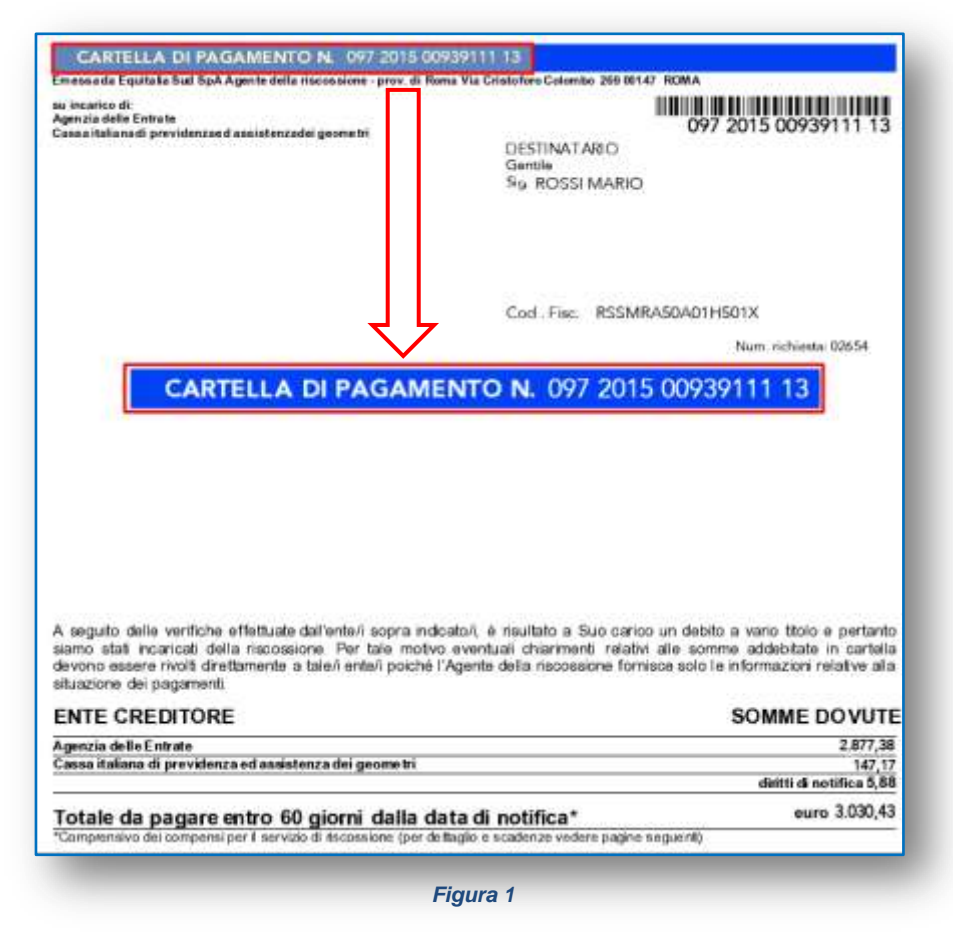

In caso invece si voglia definire un debito richiesto con un avviso di accertamento esecutivo dell'Agenzia delle entrate, affidato per la riscossione a Equitalia entro il 31 dicembre 2015, occorre indicare il numero del **Riferimento interno** presente nell'avviso di presa in carico inviato da Equitalia. Di seguito dove trovare il numero da inserire e la data di affidamento da verificare.

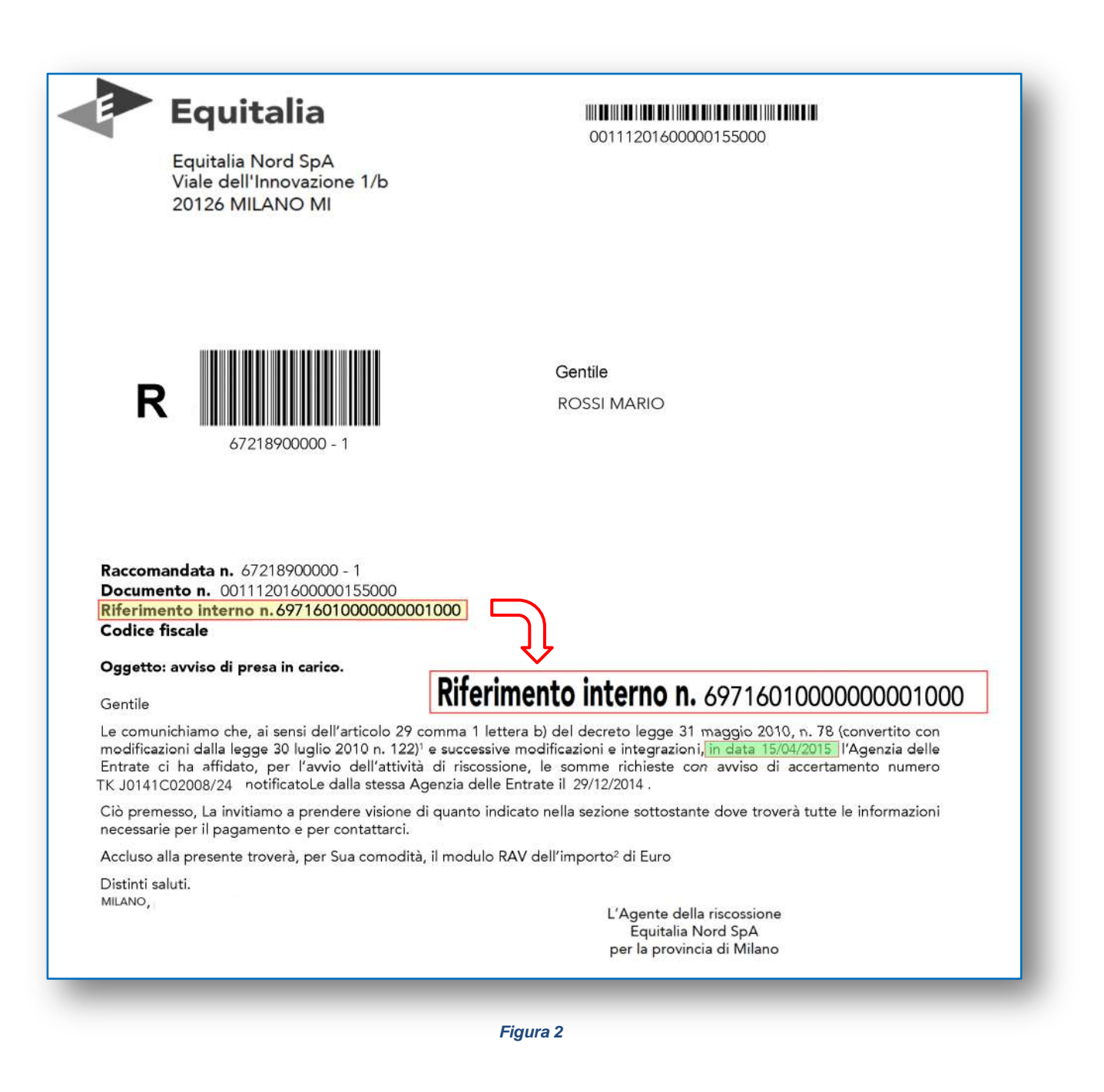

Infine, in caso si voglia aderire alla definizione agevolata per un avviso di addebito ricevuto direttamente dall'INPS e affidato per la riscossione a Equitalia, occorre indicare il **Numero dell'atto**. Di seguito dove trovarlo.

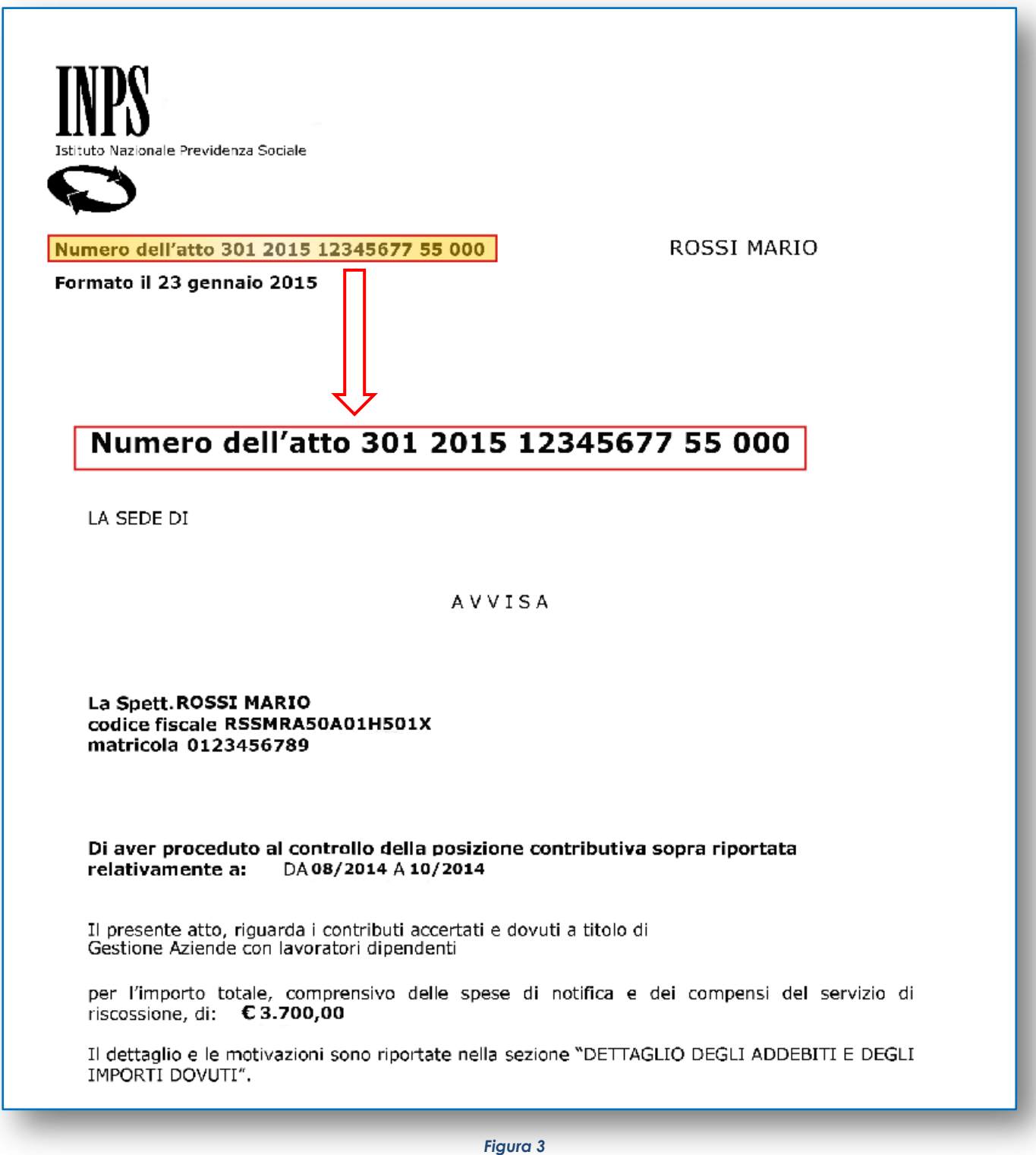

### **Identificativo carico**

La compilazione del prospetto a pagina 2 del modulo DA1 **NON** è obbligatoria. Il prospetto deve, infatti, essere compilato nel **SOLO** caso in cui si intenda aderire alla definizione agevolata per **alcuni** dei debiti contenuti nelle cartelle indicate nel prospetto di pagina 1. Richiamando il numero progressivo che individua la cartella nel prospetto precedente, deve essere riportato l'identificativo delle somme affidate a Equitalia per la riscossione per le quali si richiede la definizione.

In particolare, qualora la definizione riguardi solo alcuni degli Enti presenti in cartella, si dovrà indicare il **numero di ruolo** che si trova nella sezione "Dettaglio degli importi dovuti fornito dall'Ente che ha emesso il ruolo".

Nell'esempio sotto riportato, e con riferimento alla cartella di cui alla precedente Figura 1, nel caso si intenda richiedere la definizione agevolata delle sole somme affidate a Equitalia dall'Agenzia delle entrate, nel campo "identificativo carico" del prospetto a pagina 2 del modello DA1 dovrà essere riportato il **numero di ruolo** corrispondente.

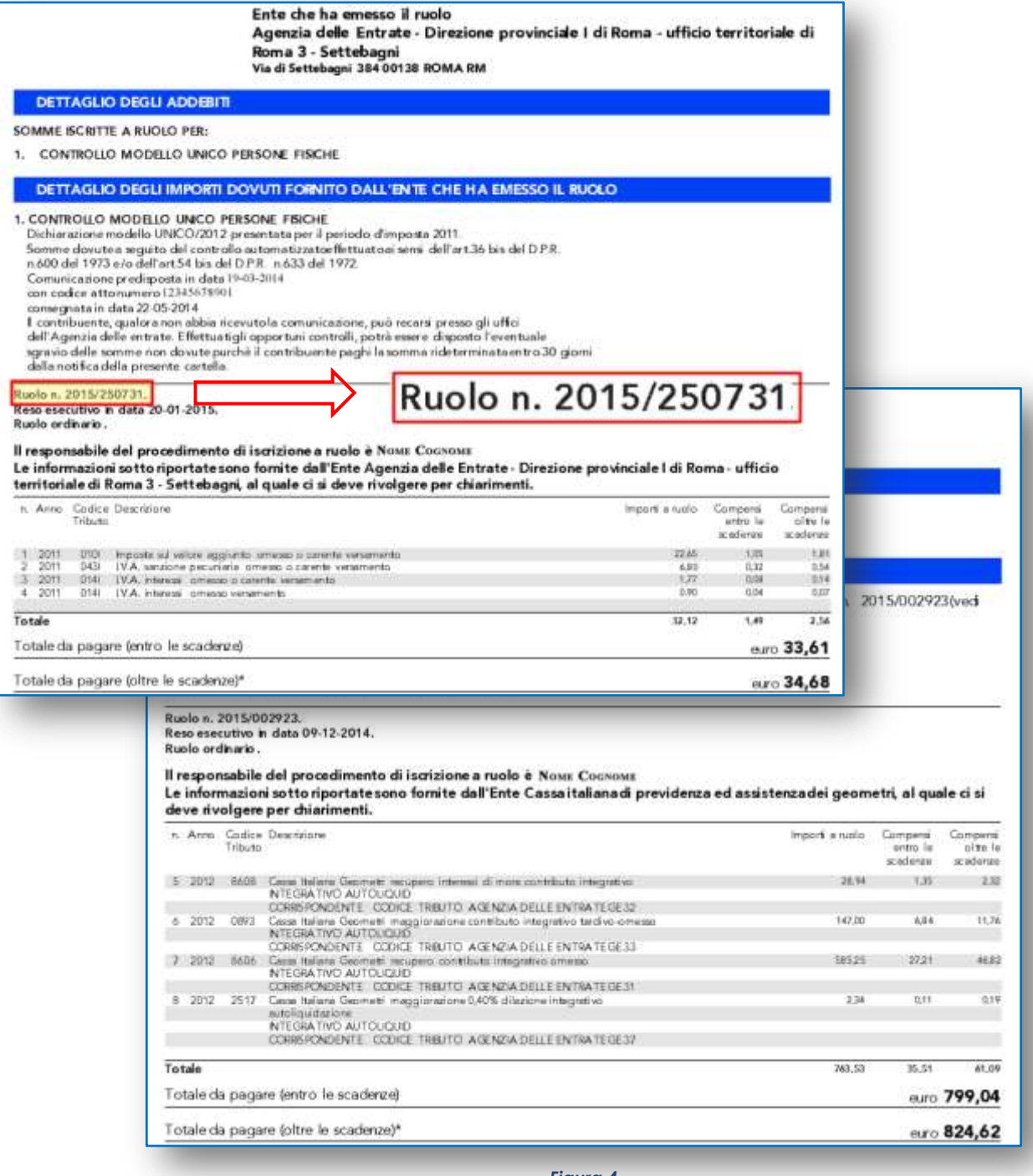

*Figura 4*

Di seguito un fac-simile del modello DA1 compilato utilizzando gli esempi riportati da Figura 1 a Figura 4.

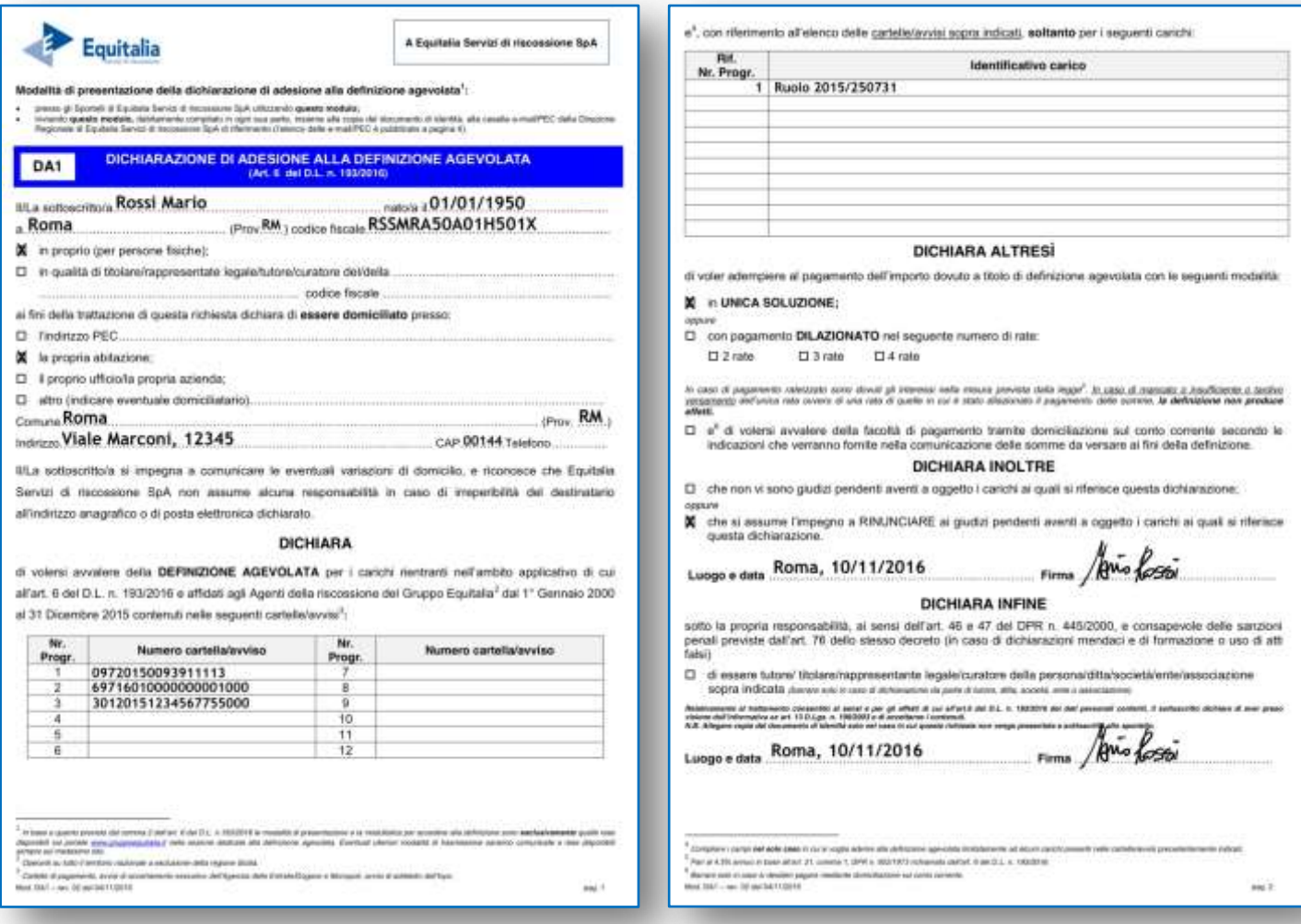

*Figura 5*

Se, infine, la definizione è relativa solo ad alcune somme di competenza di uno stesso Ente, andrà indicato il relativo riferimento desumibile alla voce **Estremi dell'atto** nella sezione "Dati identificativi della cartella".

Nell'esempio che segue, nel caso si intenda richiedere la definizione agevolata solo per una delle due contravvenzioni contenute nella cartella, nel campo "identificativo carico" del prospetto a pagina 2 del modello DA1 dovrà essere riportato il numero dell'atto corrispondente (per esempio, VE2011/12345 27012012AL470AA).

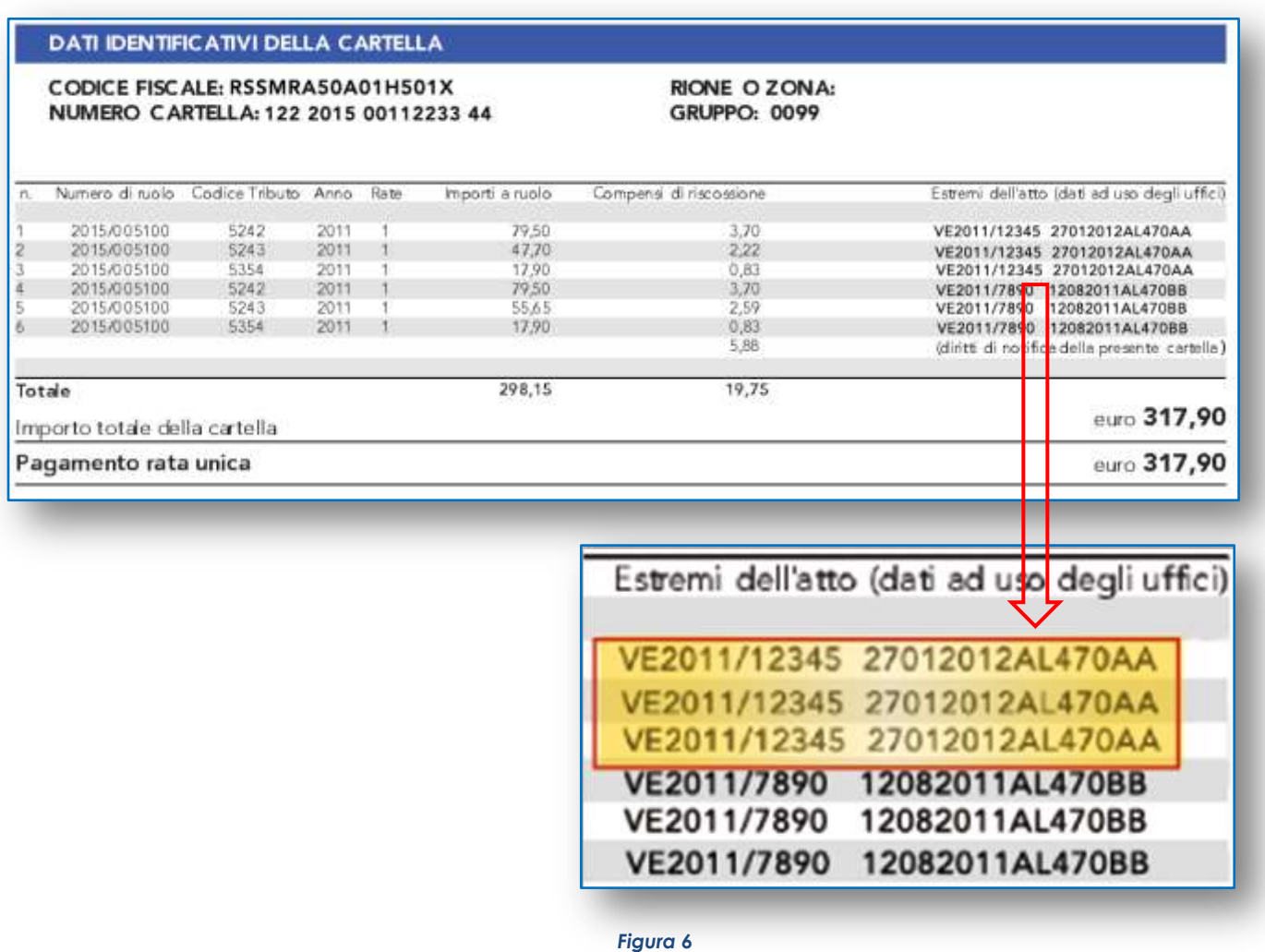

**N.B.** Laddove non si inseriscano queste informazioni, la dichiarazione di adesione alla definizione agevolata riguarda tutti i debiti ricompresi nell'ambito di applicazione del D.L. n. 193/2016, presenti nelle cartelle/avvisi indicati nel prospetto a pagina 1 del modulo.

# **Modalità di pagamento**

Occorre indicare la modalità di pagamento dell'importo dovuto a titolo di definizione agevolata, che sarà successivamente quantificato e comunicato da Equitalia, optando per una delle due alternative:

pagamento in un'unica soluzione,

oppure

 pagamento dilazionato: in questo caso va specificato il numero delle rate che può essere 2, 3 oppure 4.

È anche possibile decidere di pagare attraverso la domiciliazione bancaria, barrando la relativa casella. In questo caso, Equitalia trasmetterà, insieme alla "Comunicazione di adesione", anche il modulo che si potrà utilizzare per attivare l'addebito in conto presso il proprio istituto di credito.

# **Giudizi pendenti**

Occorre dichiarare la presenza o meno di giudizi pendenti che interessano le somme oggetto della dichiarazione di adesione. In caso di giudizi pendenti, è necessario assumere l'impegno a rinunciarvi.

#### **Dichiarazione sostitutiva di certificazione/atto di notorietà**

Il riquadro sulla dichiarazione resa ai sensi degli artt. 46 e 47 del DPR n. 445/2000, deve essere compilato esclusivamente nell'ipotesi di presentazione della dichiarazione da parte di un legale rappresentante/titolare/tutore/curatore.

### **Delega alla presentazione**

Nel caso in cui il modulo di dichiarazione di adesione alla definizione agevolata sia presentato allo sportello da un soggetto diverso dal dichiarante, è necessario compilare il riquadro della "Delega alla presentazione" con i dati anagrafici di entrambi (delegante e delegato). Oltre alla presentazione è prevista anche la possibilità di estendere la delega all'eventuale modifica della dichiarazione nonché ritirare eventuali comunicazioni al riguardo.

In caso di delega, è obbligatorio allegare la copia del documento di identità del soggetto delegante e del soggetto delegato.